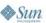

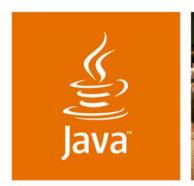

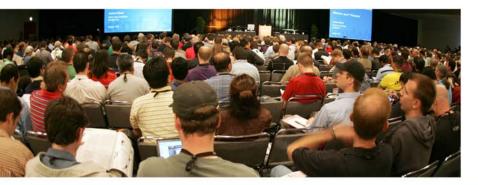

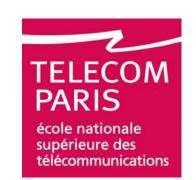

lavaOne

## Java Card<sup>™</sup> Technology for Emerging WLAN **Environments**

**Pascal Urien** 

Professor **ENST** http://www.enst.fr

TS-0285

Guy Pujolle

Professor LIP6 http://www.lip6.fr

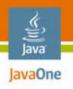

### Goal

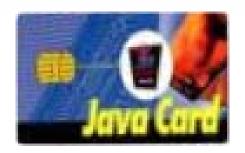

Learn how to design two-factor authentication tokens, built with Java Card technology and based on the open code project OpenEapSmartcard

These token are demonstrated in a Wi-Fi platform, both for client's terminal and RADIUS server

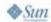

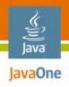

## **Agenda**

Introduction

The Open Source Project, *OpenEapSmartcard*OpenEapSmartcard for Wi-Fi Infrastructures

DEMO: OpenEapSc for Wi-Fi Platform at Work!

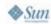

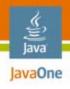

## **Agenda**

#### Introduction

The Open Source Project, *OpenEapSmartcard*OpenEapSmartcard for Wi-Fi Infrastructures
DEMO: OpenEapSc for Wi-Fi Platform at Work!

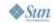

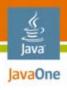

# Why Two-Factor Authentication Is Needed

#### Password issues

- According to a work done in 2005 by Doug Tygar, professor of computer science at U.C. Berkeley, attackers can sniff out what's typed on keyboards, simply by recording keystroke sounds
  - He recommended to enhance security with two-factor authentication that combine passwords with one-time password tokens or smart cards, or with biometric recognition, like fingerprint readers
- A well known two-factor authentication device is the RSA SecurID token
  - This token works with a proprietary authentication infrastructure called ACE

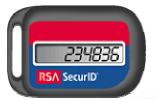

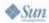

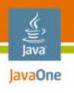

### **Two-Factor Authenticati**

#### Our proposal

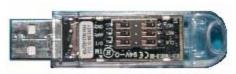

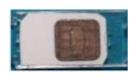

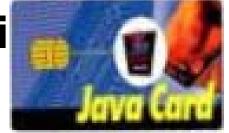

- In this session we introduce an open authentication infrastructure dedicated to Wireless LAN environments
- Tokens are based on the Java Card technology
- They execute Java applications supported by the open code project OpenEapSmartcard
- The authentication platform is fully based on IETF standards (mainly the Extensible Authentication Protocol, EAP), no proprietary features
- Our demonstrated authentication scenario deals with the classical SSL/TLS protocol (more precisely EAP-TLS), which is widely deployed through the WEB, and which relies on Public Key Infrastructure (PKI)
  - Each client holds an X509 certificate and a private key
  - Each authentication server holds an X509 certificate and a private key

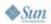

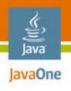

#### EAP is an IETF standard

- The Extensible Authentication Protocol (EAP) was introduced in 1999, in order to define a flexible authentication framework
  - EAP, RFC 3748, "Extensible Authentication Protocol, (EAP)"
  - EAP-TLS, RFC 2716, "PPP EAP TLS Authentication Protocol"
  - EAP-SIM, RFC 4186, "Extensible Authentication Protocol Method for Global System for Mobile Communications (GSM) Subscriber Identity Modules (EAP-SIM)"
  - EAP-AKA, RFC 4187, "Extensible Authentication Protocol Method for 3rd Generation Authentication and Key Agreement (EAP-AKA)"

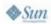

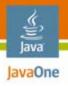

#### EAP message format

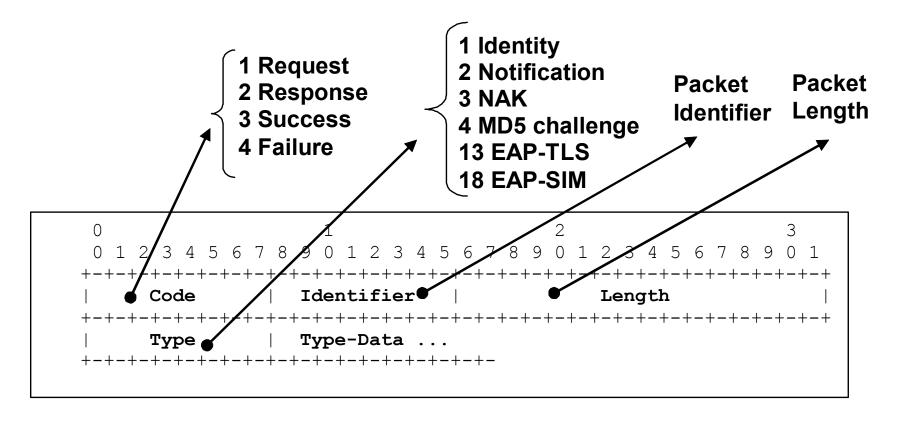

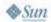

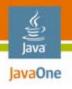

#### An Esperanto for access control in IP infrastructures

- Wireless LAN
  - Wi-Fi, IEEE 802.1x
  - WiMAX mobile, IEEE 802.16e, PKM-EAP
- Wired LANs
  - ETHERNET, IEEE 802.3
  - PPP, RFC 1661, "The Point-to-Point Protocol (PPP)"
- VPN (Virtual Private Network) technologies
  - PPTP, RFC 2637, "Point-to-Point Tunnelling Protocol"
  - L2TP, RFC 2661, "Layer Two Tunnelling Protocol"
  - IKEv2, RFC 4306, "Internet Key Exchange Protocol"
- Authentication Server
  - RADIUS, RFC 3559, "RADIUS (Remote Authentication Dial In User Service)
     Support for Extensible Authentication Protocol (EAP)"
  - DIAMETER, RFC 4072, "Diameter Extensible Authentication Protocol Application"
- Voice over IP
  - UMA, Unlicensed Mobile Access, http://www.umatechnology.org

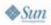

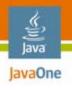

#### EAP components

- According to RFC 3748, EAP implementations conceptually consist of the four following components:
  - The lower layer is responsible for transmitting and receiving EAP frames between the peer and authenticator
  - 2. The EAP layer receives and transmits EAP packets via the lower layer, implements duplicate detection and retransmission, and delivers and receives EAP messages to and from EAP methods
  - EAP peer and authenticator layers; based on the Code field, the EAP layer de-multiplexes incoming EAP packets to the EAP peer and authenticator layers
  - 4. EAP methods implement the authentication algorithms, and receive and transmit EAP messages; EAP methods can be implemented in Java Card systems

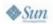

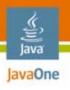

**EAP Java Card Technology** 

**Full Software Implementations** 

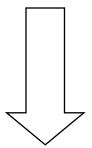

**Partial Software Implementations** 

EAP JavaCard **Technology** 

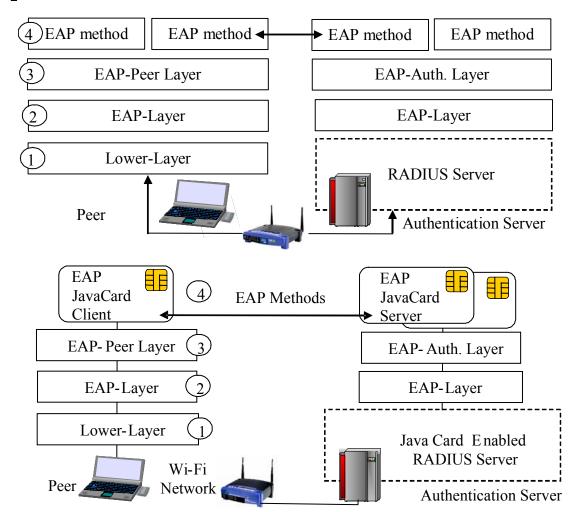

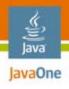

## **Agenda**

Introduction

The Open Source Project, OpenEapSmartcard

OpenEapSmartcard for Wi-Fi Infrastructures

DEMO: OpenEap for Wi-Fi Platform at Work!

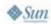

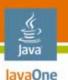

# What Is Java Card Technology?

A Java Card is a tamper resistant computer (smartcard) with a Java Virtual Machine (JVM™)

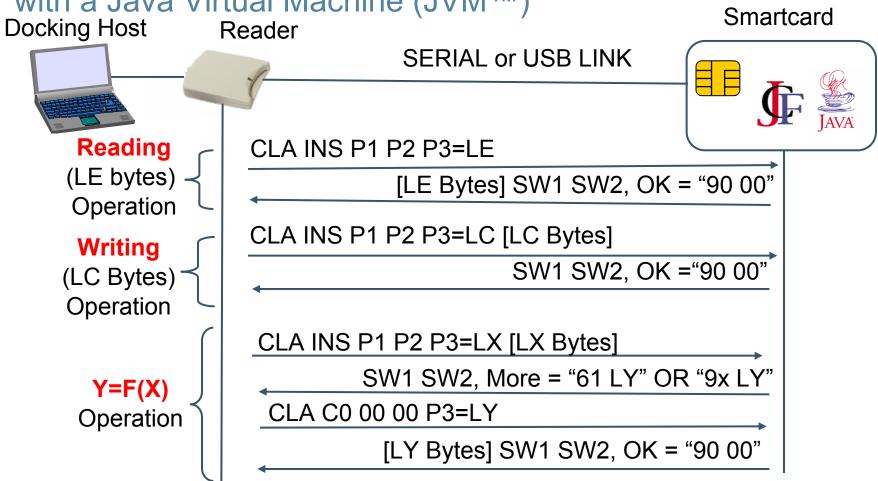

The terms "Java Virtual Machine" and "JVM" mean a Virtual Machine for the Java™ platform.

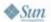

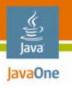

# Designing Smartcards for EA

Internet (IETF) draft—EAP support in smartcard

- The EAP smartcard is described in an internet draft, whose 13th version was issued in February 2007; it processes EAP requests or notifications and returns response; its logical interface is a set of four services
  - The IDENTITY service: A smartcard may manage several network accounts
  - The NETWORK service: EAP messages are processed by the smartcard; at the end of the authentication method, a session key is computed
  - The SECURITY service: This service manages PIN codes (Personal Identification Number) that are needed for security purposes
  - The PERSONALIZATION service: This service updates information stored in the smartcard

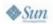

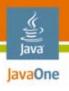

## The Open Platform,

# Open *EAP*Smartcard

#### Why open Java Card technology code?

- Internet and WEB technologies are based on open code
- No proprietary features
- Good security principle that enables code reviewing
- Fair choice among multiple Java Card systems

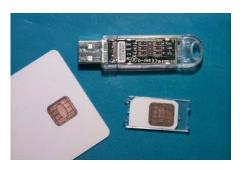

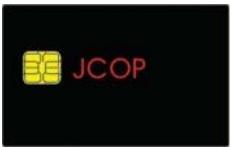

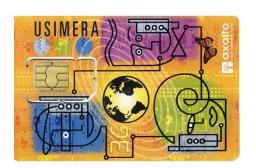

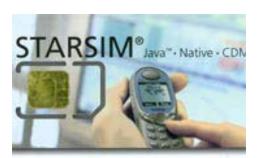

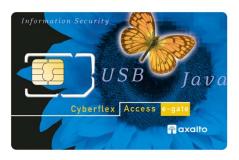

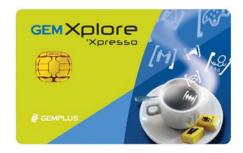

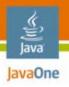

## **OpenEapSmartcard**

Architecture overview

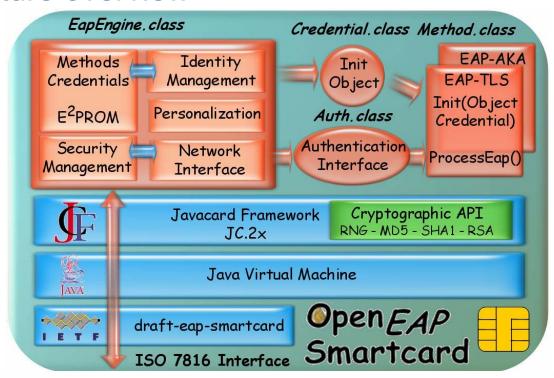

Web Images Groups News Froogle Local more »

OpenEapSmartcard

Google Search

I'm Feeling Lucky

Advanced Search
Preferences
Language Tools

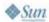

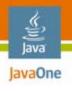

# The Open Platform,

# Open*EAP*Smartcard

#### Four Java components

- The EapEngine that implements the EAP core, and acts as a router that sends and receives packets to/from authentication methods
  - It offers four services, Network interface, Identity management, Security management, Personalization management
- A Credential Object that stores information needed for method initialization
- One or more Methods that instantiate authentication scenari like EAP-TLS or EAP-AKA
- An Authentication Interface that defines all services offered by EAP methods
  - The two main functions are Init(CredentialObject) and Process-Eap()

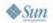

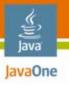

## The Open Platform, OpenEapSmartcard

Details of the Authentication Interface

| Interface auth |                                                                                                    |  |  |  |  |  |
|----------------|----------------------------------------------------------------------------------------------------|--|--|--|--|--|
| void           | <pre>fct (javacard.framework.APDU apdu, byte[] in, short inlength) Method functions apdu: incoming APDU in: buffer associated to the incoming APDU inlength: P3 value</pre>                   |  |  |  |  |  |
| byte[]         | Get Fct Buffer () Returns a function buffer                                                                                                    |  |  |  |  |  |
| short          | Get Fct Length () Returns a function buffer length                                                                                                    |  |  |  |  |  |
| short          | Get Fct Offset () Returns a function buffer offset                                                                                                    |  |  |  |  |  |
| byte[]         | Get Out Buffer () Returns the response buffer                                                                                                    |  |  |  |  |  |
| short          | Get Out Length () Returns the response buffer length                                                                                                    |  |  |  |  |  |
| short          | Get Out Offset () Returns the response buffer offset                                                                                                    |  |  |  |  |  |
| <u>auth</u>    | Init (java.lang.Object credentials) Method Initialization                                                                                                    |  |  |  |  |  |
| boolean        | IsFragmented () Fragmentation in progress                                                                                                    |  |  |  |  |  |
| boolean        | <b>IslongFct</b> () Indicates that the response of a function is stored in a private buffer                                                                                                   |  |  |  |  |  |
| boolean        | IsLongResponse () Indicates that the response of the method is stored in a private buffer                                                                                                    |  |  |  |  |  |
| short          | process eap (byte[] in, short inlength) Method Processing in: incoming APDU buffer inlength: length of the incoming APDU Returns -length of the response -negative value if an error occurred |  |  |  |  |  |
| void           | reset () Resets the method                                                                                                    |  |  |  |  |  |
| short          | status () Gets the method status                                                                                                    |  |  |  |  |  |

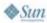

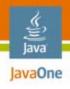

## **Agenda**

Introduction

The Open Source Project, OpenEapSmartcard

OpenEapSmartcard for Wi-Fi Infrastructures

DEMO: OpenEapSc for Wi-Fi Platform at Work!

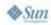

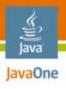

### **Authentication Platform**

#### Overview

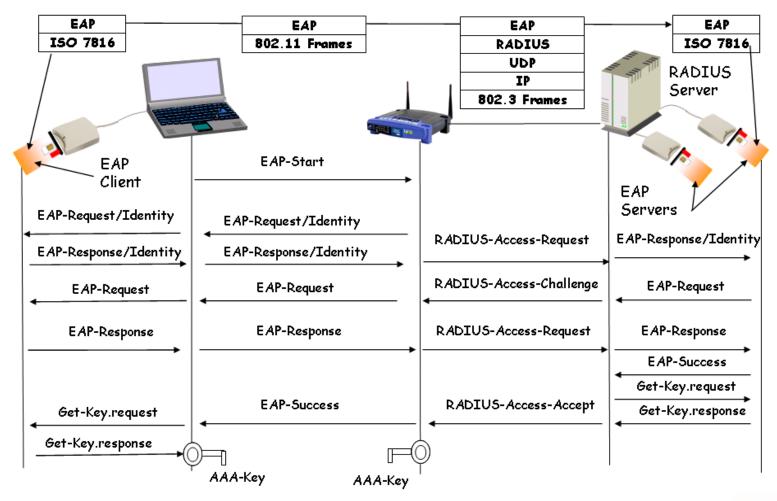

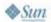

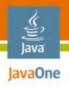

## **OpenEapSmartcard Details**

EAP-TLS Java Card technology design

OpenEapSmartcard

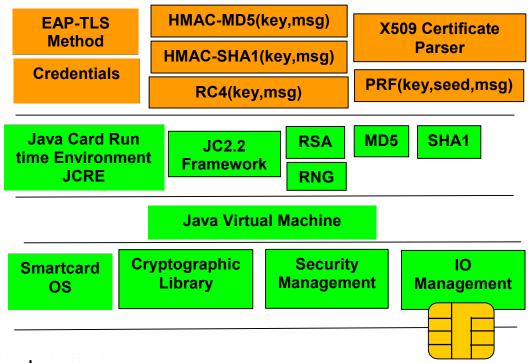

Java Card 2.x packages

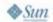

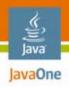

## **OpenEapSmartcard Details**

About EAP-TLS Java Card technology performances

| EAP-TLS Computing time             | A<br>( eGate) | B<br>(JCOP) | C<br>(Gemplus) | D<br>(Gemplus) | Best Of<br>(Axalto) |
|------------------------------------|---------------|-------------|----------------|----------------|---------------------|
| T <sub>DataTransfer</sub> (ms)     | 2492          | 5326        | 5219           | 1433           | 400                 |
| T <sub>CryptoComputing</sub> (ms)  | 13221         | 6507        | 7648           | 2117           | 1850                |
| T <sub>SoftwareOverhead</sub> (ms) | 62618         | 21914       | 14784          | 6827           | 3050                |
| Total = T <sub>EAP-TLS</sub> (ms)  | 78331         | 33747       | 27651          | 10377          | 4900                |

5 seconds

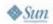

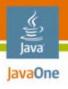

## OpenEapSmartcard Integration in XP

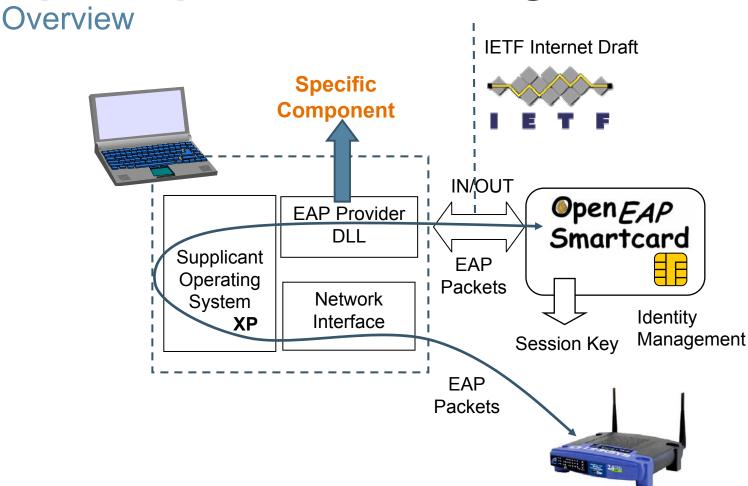

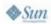

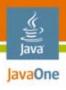

## OpenEapSmartcard Integration in XP

How does it work?

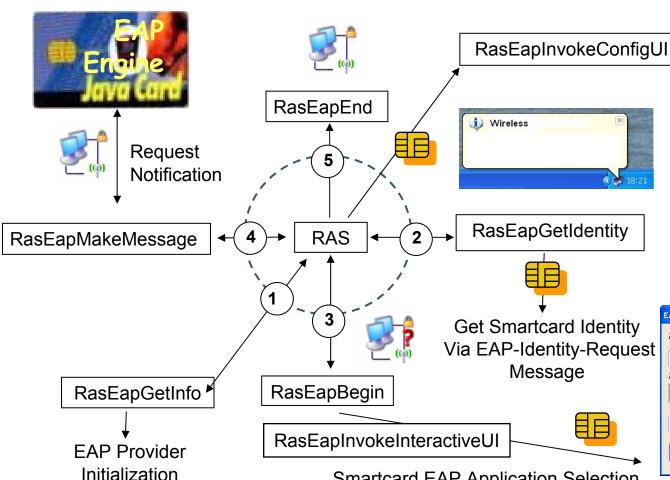

**Get-Next-Identity** Set-Identity

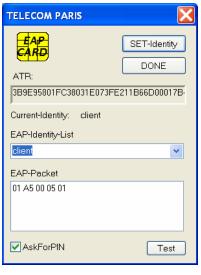

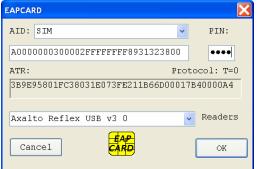

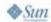

Smartcard EAP Application Selection

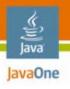

# **EAP-TLS Java Card Technology**Integration in RADIUS Servers

Scalability versus Erlang B Law

$$p_{c} = \frac{(\lambda/\mu)^{c}}{c!} \left[ \sum_{k=0}^{c} \frac{(\lambda/\mu)^{k}}{k!} \right]^{-1}$$

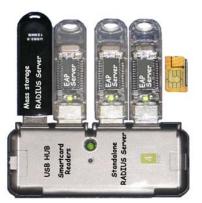

- A RADIUS server manages several EAP-TLS Java Card systems; each device holds its own certificate and fully processes an EAP-TLS session
  - Pc is the probability of blocking (e.g., a RADIUS packet is silently discarded),
  - c is the number of EAP servers,
  - λ is the rate of authentication sessions
  - $1/\mu$  the mean time of an authentication session (10s = 5s + 5s)
- Let's assume a network with 1000 users, authenticated every 10mn, then  $\lambda = 6x1000/3600=1,7$  and so  $\lambda/\mu = 60,000/3600=16,7$
- The probability of blocking (pc) is about 50% with 9 smartcards (c = 9) and only 1% with 21 smartcards (c = 21)

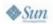

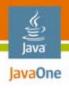

## **Agenda**

Introduction

The Open Source Project, OpenEapSmartcard

OpenEapSmartcard for Wi-Fi Infrastructures

DEMO: OpenEapSc for Wi-Fi Platform at Work!

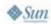

OpenEapSmartcard Platform for Wi-Fi Platform at Work!

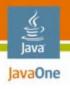

#### Summary

- This demonstration works with Java Card systems that run the OpenEapSmartcard package
- X509 certificates are issued with the well known OpenSSL software
- The client's Java Card system is personalized with credentials that include:
  - The user's certificate
  - The private key associated to the user's certificate
  - The CA certificate
  - The EAP-ID parameter
  - The user's identity, e.g., a friendly name linked to previous parameters
- RADIUS' Java Card systems are personalized with credentials that include:
  - The server's certificate
  - The private key associated to the server's certificate
  - The CA certificate
  - The user's identity, e.g., a friendly name linked to the previous parameters
- These Java Card systems are then deployed in a real Wi-Fi network

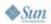

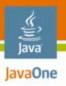

Token production and personalization

Production
Applet Downloading

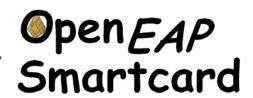

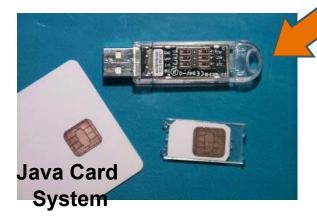

**OpenSSL** 

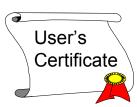

Personalization Script

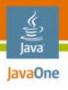

Wi-Fi authentication platform

**EAP Client** 

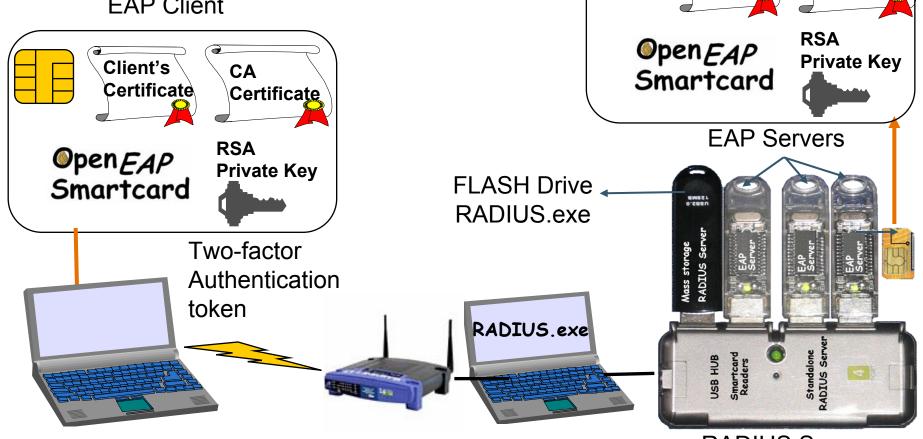

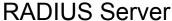

Server's

Certificate

CA

Certificate

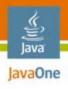

## **Summary**

- We have presented two-factor authentication tokens, based on the Java Card technology
- We have introduced the open code project OpenEapSmartcard, which is used by these token
- We have built an authentication architecture fully based on IETF standards
- We have shown a real Wi-Fi platform that deals with these technologies

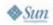

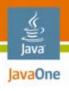

### For More Information

- http://www.enst.fr/~urien/openeapsmartcard
- http://tools.ietf.org/wg/eap/draft-urien-eapsmartcard-12.txt.
- Urien, P, Badra, M, "EAP-TLS smartcards, from dream to reality", http://ieeexplore.ieee.org
- Urien, P. Dandjinou, M, "Introducing Smartcard Enabled RADIUS Server", http://ieeexplore.ieee.org
- http://www.ethertrust.com

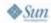

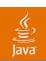

# Q&A

Pascal Urien Guy Pujolle

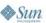

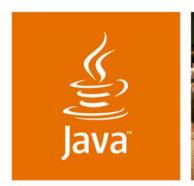

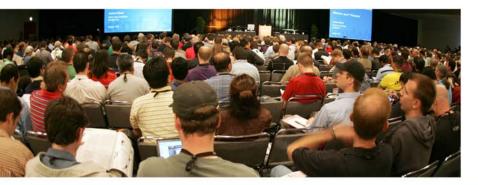

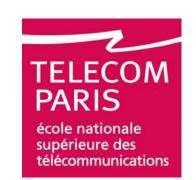

lavaOne

## Java Card<sup>™</sup> Technology for Emerging WLAN **Environments**

**Pascal Urien** 

Professor **ENST** http://www.enst.fr

TS-0285

Guy Pujolle

Professor LIP6 http://www.lip6.fr